## 正 誤 表

書 名:マンガでわかる まずはこれだけ! 統計学 発行日:2023 年 11 月 30 日 第 1 版第 1 刷発行 ISB N:978-4-274-23096-7

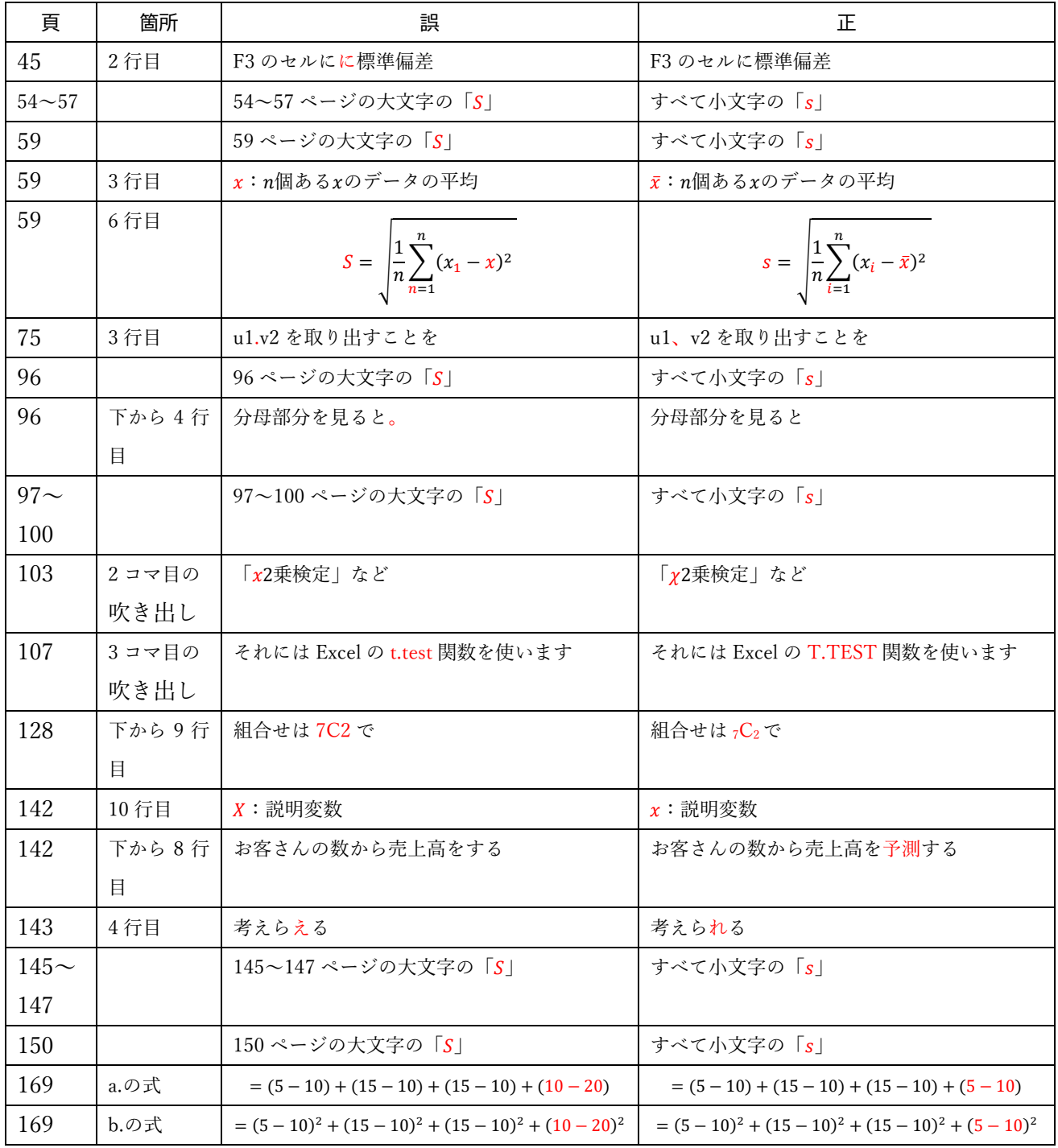